## **symplus** ПОВОД ВЫБРАТЬ ЛУЧШЕЕ

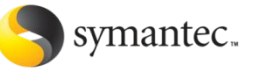

# Что тако > УППРІЦУ?

### **Это новая программа поощрений партнеров Symantec**

**Symplus** - это наш способ отблагодарить вас: •за вашу преданность компании Symantec •за продажу и продвижение наших продуктов • за активное сотрудничество с Symantec

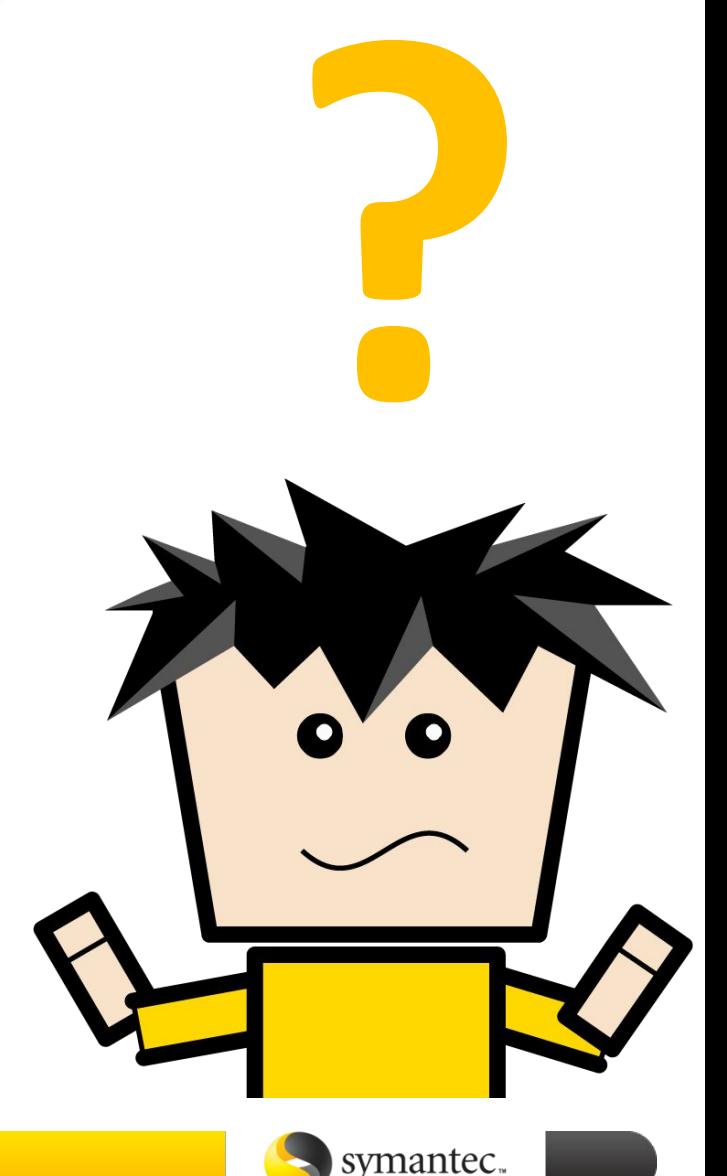

### **Как все это работает?**

#### Очень просто:

Зарабатывайте баллы за продажи, маркетинговые мероприятия и поддержку своей квалификации по решениям Symantec

Направляйте ваши заявки через веб-сайт Symplus компании Symantec

Как только Ваша заявка будет утверждена, заработанные Вами баллы превратятся в наличные (евро), которые будут перечислены на Вашу дебетовую карточку ®, выданную <mark>Sympathy and</mark>

Покупайте в онлайн или в обычном магазине, принимающем карточки MasterCard

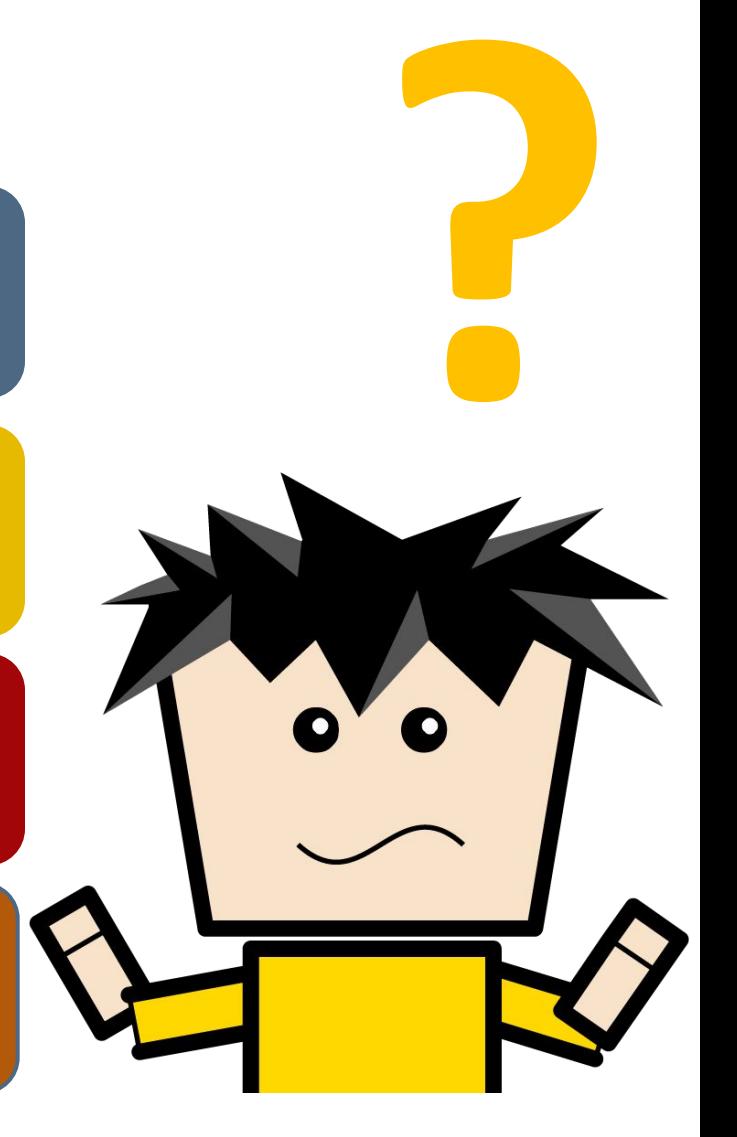

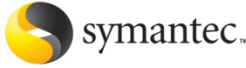

### **Уровни программы**

 **"Symplus Базовый", "Symplus в квадрате" и "Symplus в кубе"**

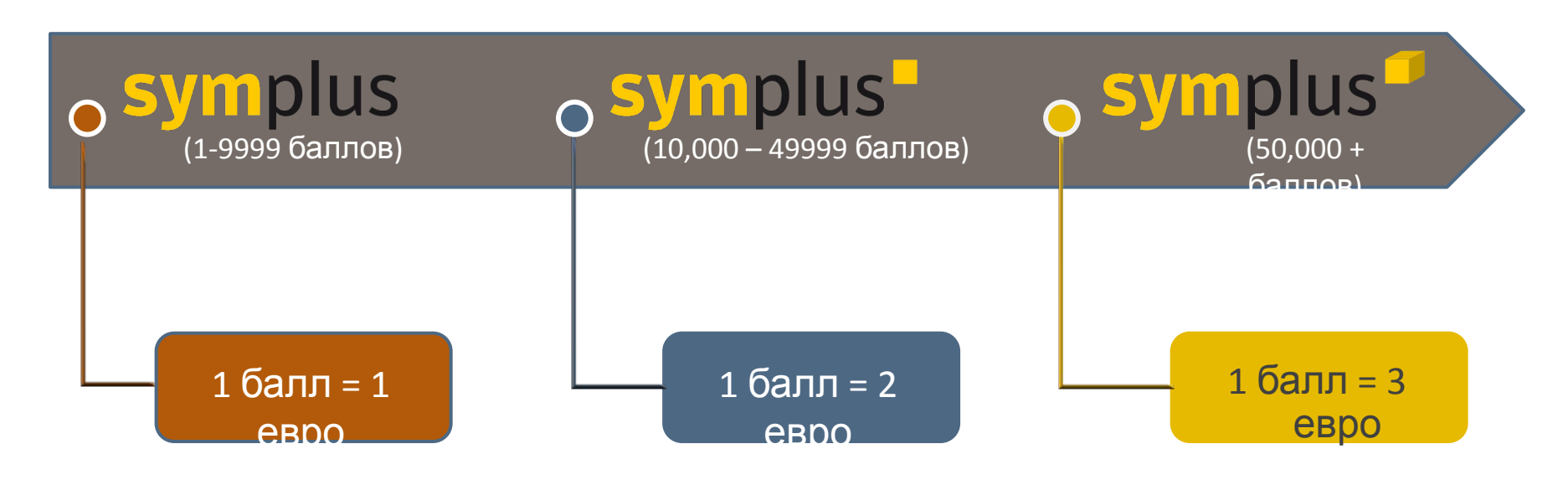

- Баллы начисляются всем участникам программы
- Баллы накапливаются с даты регистрации **и не исчезают**
- Как только участник программы (если аккаунт не 1 на компания, а на каждого менеджера по продажам) набирает определенное количество баллов, он переходит на следующий уровень
- Стоимость каждого балла в евро зависит от уровня программы symantec.

### **Поощрения за продажи чего?**

В программе участвуют:

- Закупки по программам **EXPRESS**
- Новые лицензии, x-grades, конкурентные переходы (competitive upgrades)
- Продукты: **SEP, SPS, BE/BESR**
- Сделки размещенные только в текущий период действия программы (c 6 октября по 30 декабря)

#### **Карточка выпускает и высылается по почте по накоплению 25 баллов**

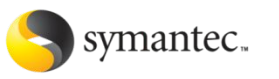

### **НЕ участвуют**

- Продажи по программе Rewards, Government, Academic
- Renewals/продления, SKU поддержки (Maintenance, Support)
- сделки со спец. ценами (ESPA, deal id)
- сделки прошлого квартала
- продукты, не входящие в семейство продуктов Endpoint Protection и Security Suites, Backup Exec
- promo SKUs (например, промо 3 года поддержки по цене 2-х)

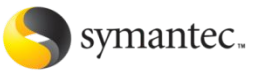

### **PROMO!!!!**

В текущем квартале с 6 октября 2010 по 30 декабря 2010 за каждую проданную единицу начисляется:

- Backup Exec 6 баллов
- Backup Exec System Recovery 6 баллов
- Endpoint Protection 4 балла
- Security Suites 4 балла

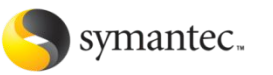

### **Что нужно сделать, чтобы зарегистрироваться?**

- 1. Убедитесь, что ваша компания зарегистрирована на PartnerNet
- 2. Обратитесь к представителю высшего руководства вашей компаний, обладающему полномочиями принимать финансовые решения, чтобы зарегистрировать вашу компанию для участия в этой программе и принять ее условия: -решение об участии
	- BDM -вариант карты (общая, личные)
- 3. Зарегистрируйтесь в качестве физического лица-владельца карты после того, как ваша компания будет одобрена Symantec

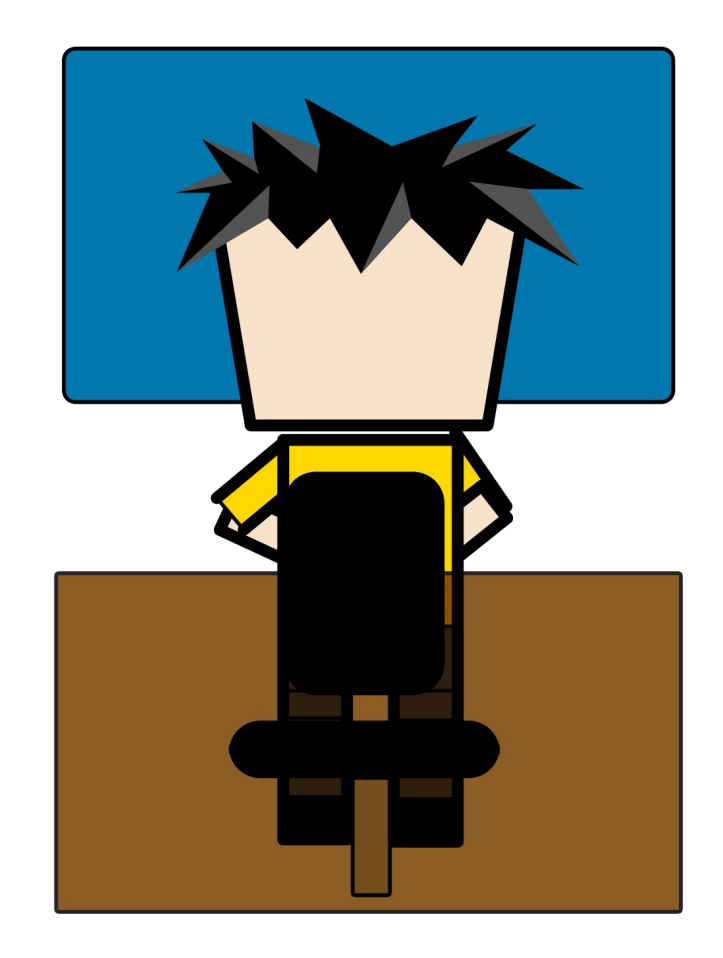

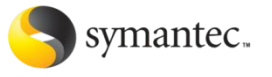

### **Что нужно сделать, чтобы зарегистрироваться?**

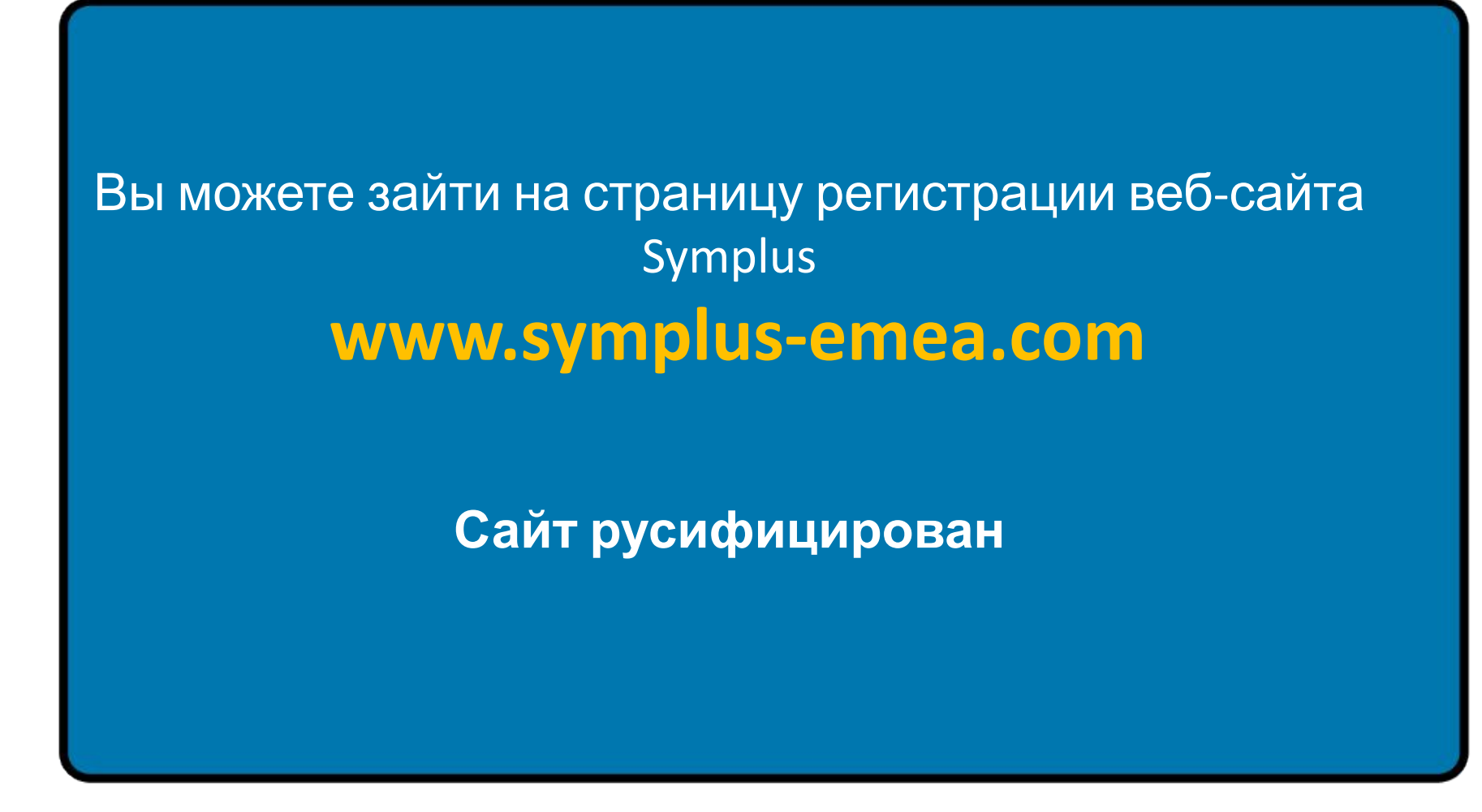

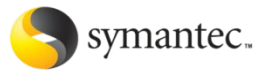

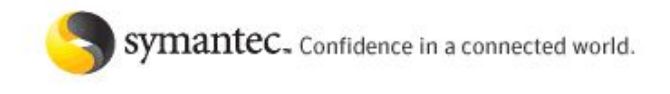

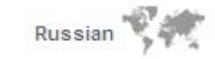

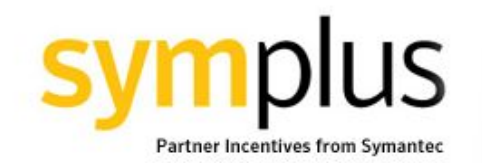

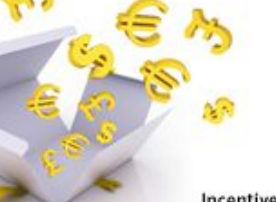

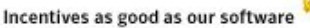

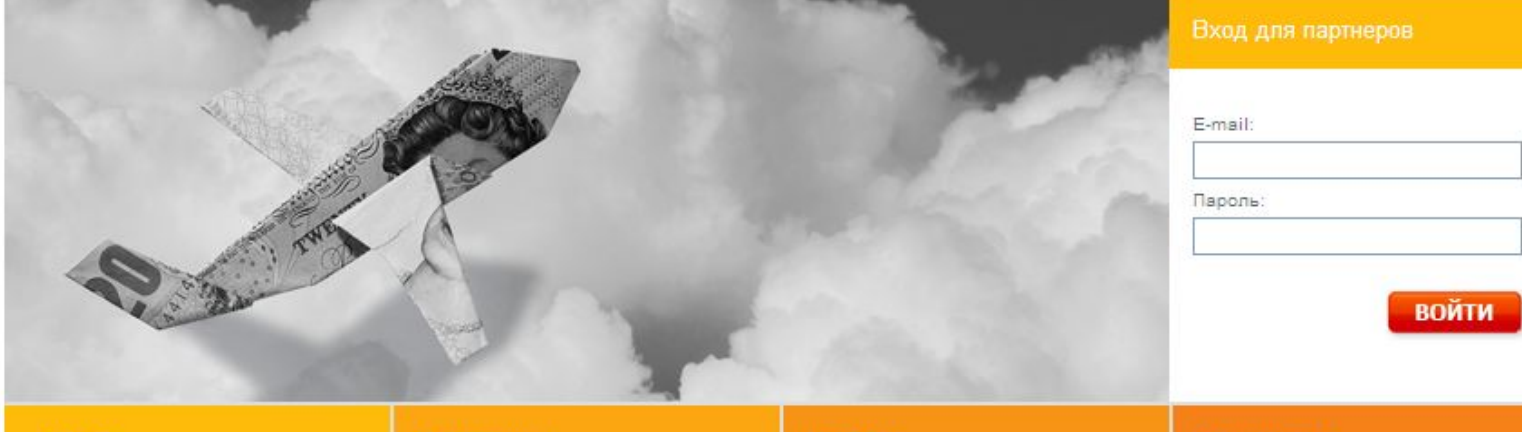

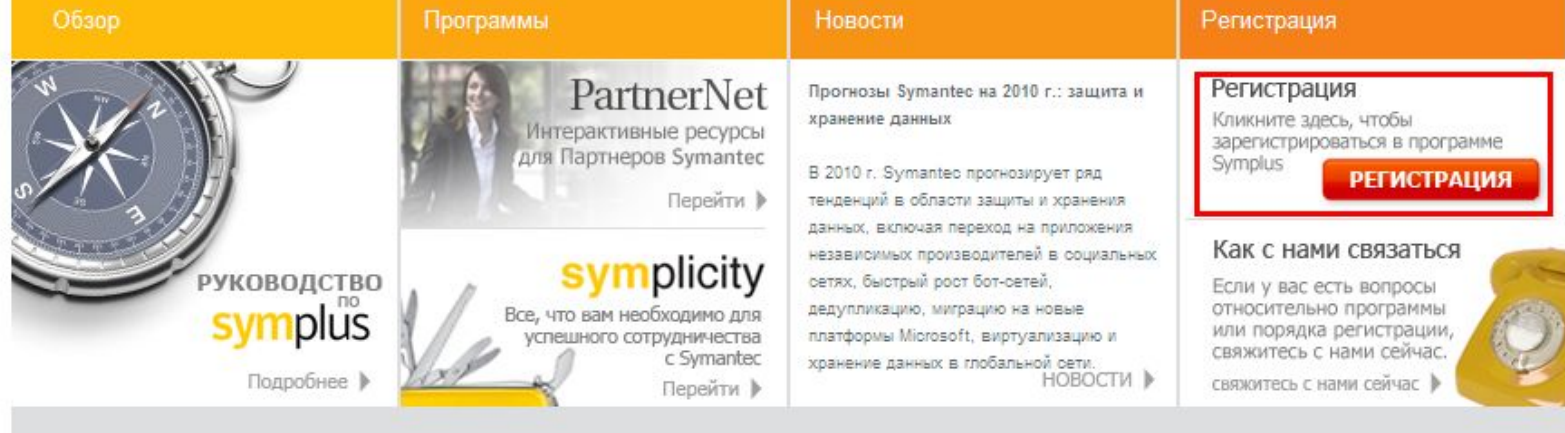

ПОЛОЖЕНИЯ И УСЛОВИЯ | ПОЛИТИКА КОНФИДЕНЦИАЛЬНОСТИ | SYMANTEC | LEARN MORE

C 2010 Symantec Corporation. All Rights Reserved.

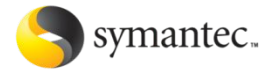

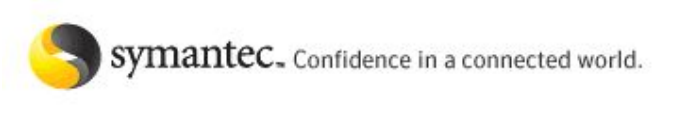

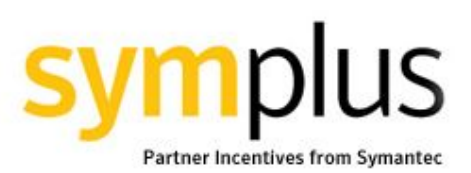

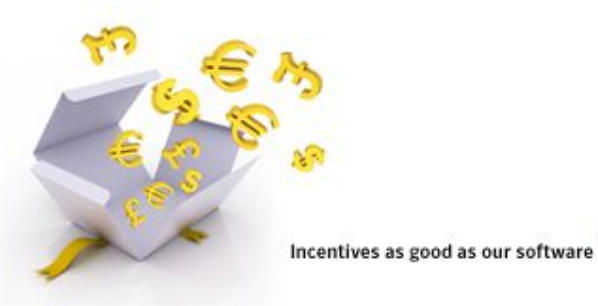

#### Регистрация: Шаг из 1 из 2

 $\checkmark$ 

Выберите страну:

**Russian Federation** 

Выберите компанию, в которой вы работаете:

Если ваша компания в списке не указана, нажмите здесь, чтобы узнать о том, как зарегистрироваться.

 $1AB$ v

Continue

ПОЛОЖЕНИЯ И УСЛОВИЯ | ПОЛИТИКА КОНФИДЕНЦИАЛЬНОСТИ | КАК С НАМИ СВЯЗАТЬСЯ | SYMANTEC

C 2010 Symantec Corporation. All Rights Reserved.

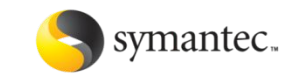

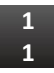

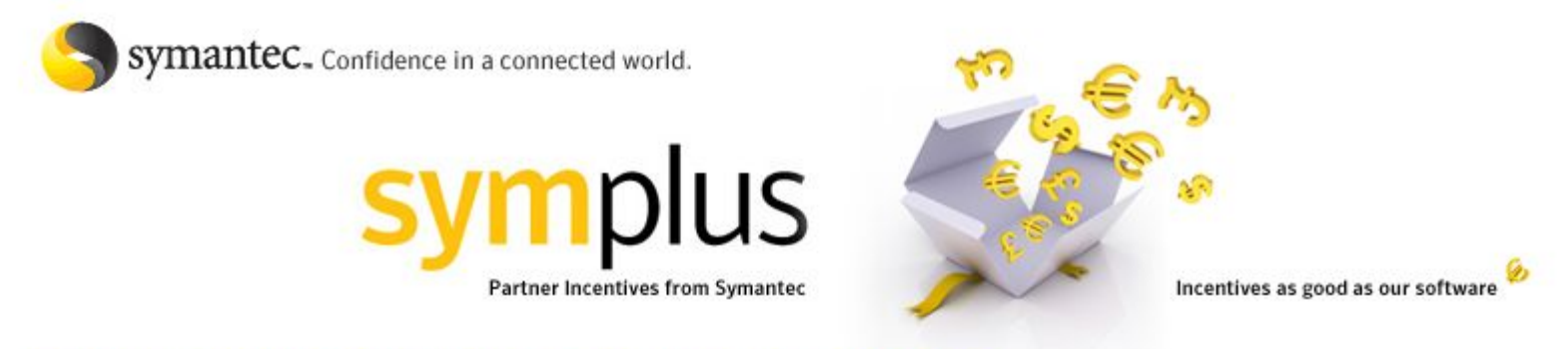

#### Регистрация Партнера - Перед тем как начать...

Вы являетесь ответственным лицом вашей компании (BDM)?

Да  $\blacktriangledown$ Her **I** Продолжить

Домашняя страница

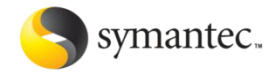

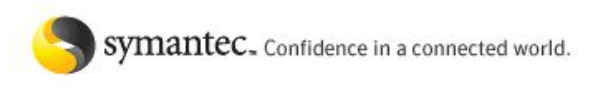

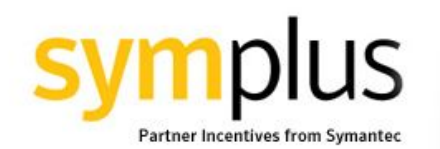

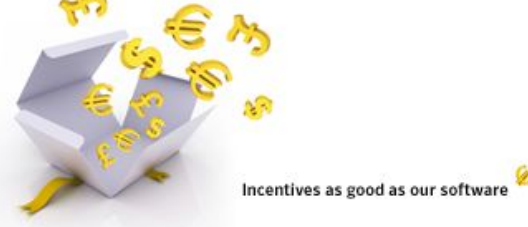

#### Регистрация Партнера - : Шаг из 1b из 2

Введите регистрационные данные компании в это поле: :

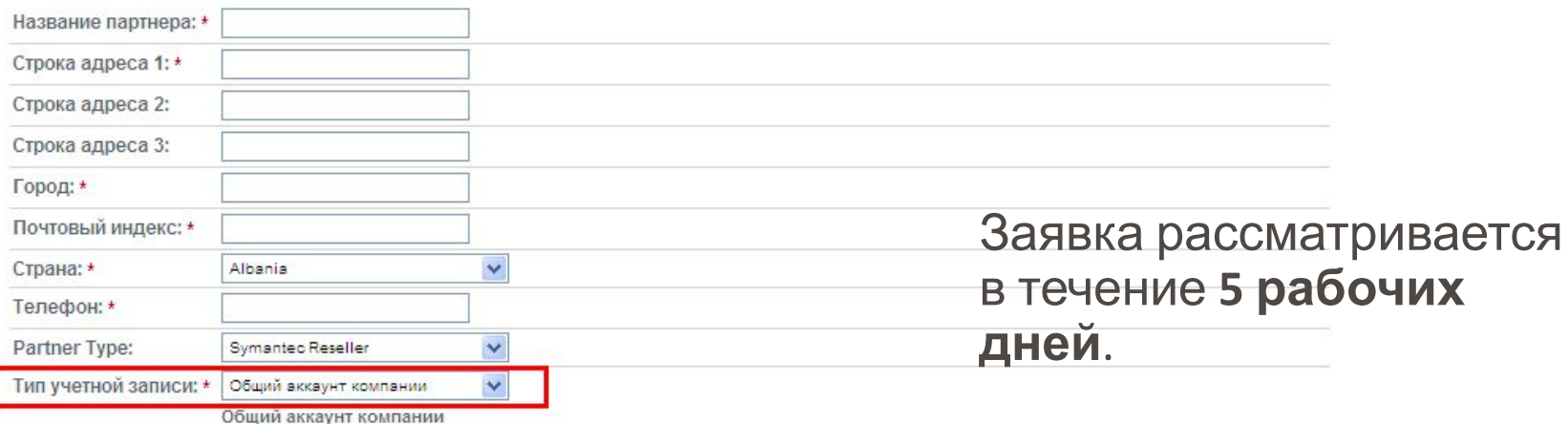

При выборе этого варианты на компанию может быть выпушена только общая карты на

имя BDMa (ответственного лица от компании) для зачисления заработанных сотрудниками рибейтов

Индивидуальные аккаунты сотрудников

При этом варианте каждый сотрудники, участвующей в программе, могут получить индивидуальные карты для зачисления рибейтов. В некоторых странах и регионах выдача карточек SymPlus MasterCard по индивидуальным учетным записям не предусмотрена. Узнать больше Вы можете из Положений и условий программы

В Германии и Венгрии учетные записи пользователей для Партнеров недоступны.

Регистрация

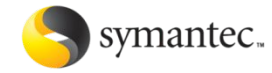

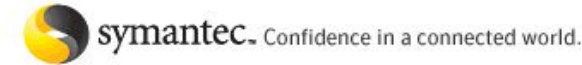

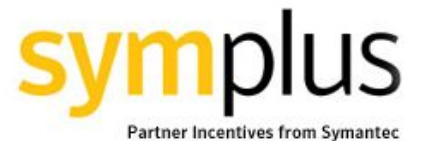

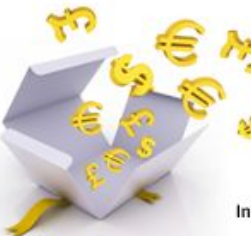

Incentives as good as our softwar

#### **Регистрация**

#### Заполняйте латинскими символами

Теперь введите свои личные данные.:

Для обеспечения защиты вашей карточки SymPlus MasterCard просим вас предоставить следующие допо социального страхования и дату рождения для целей защиты и проверки, а также домашний адрес, на ко MasterCard. Неправильное заполнение данного раздела приведет к задержке доставки вашей карточки. относительно этого требования, свяжитесь с нами по электронной почте, указав свое имя, название комп

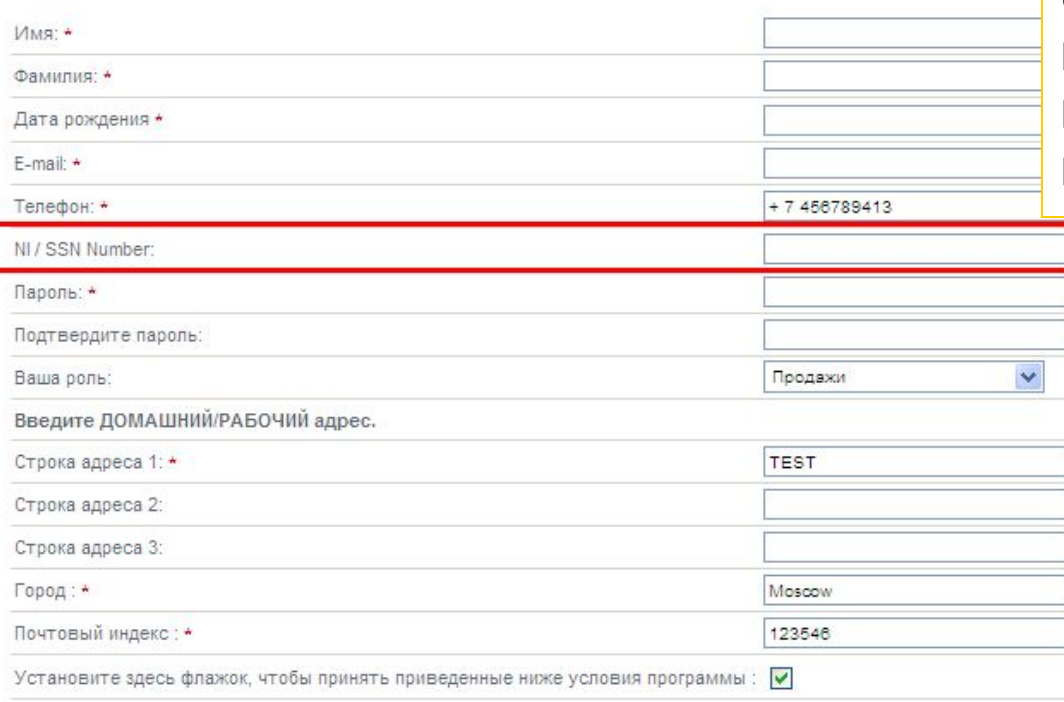

**SSN = ИНН** – номер налогоплательщика. Это обязательное поле, информация из которого будет использована при выпуске карты. Если поле пустое, карта выпущена не будет.

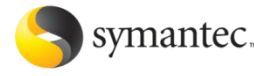

### **Запрос рибейта**

Чтобы запросить рибейт на сайте, необходимо ввести следующую информацию:

#### A) Рибейт за продажи

- номер заказа

(8-значный номер из лицензионного сертификата)

- количество лицензий (nodes, units)

определенного продукта

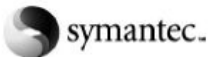

**EXPRESS** 

Sales Order #: 12345678

Page: 1 of 4

**Issue Date:** Symantec Agreement (SAN) #: 12345EXP **Customer Reference:** Disti / Cust PO: P0123456 Resell: R0789456 Certificate 659874

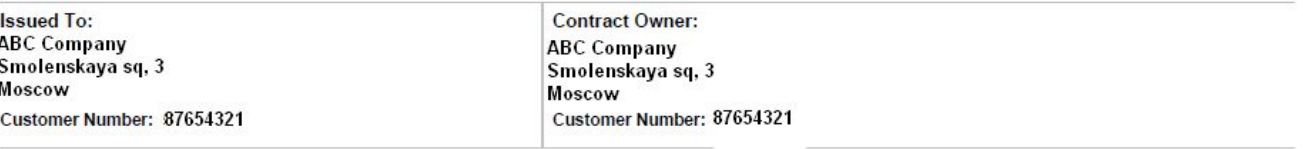

**IMPORTANT:** 

If your purchase requires a license key and it is not printed or referenced on this certificate, you must register the related Serial Number on the Symantec Licensing Portal to receive your key. Go to https://licensing.symantec.com to register your software and obtain license keys

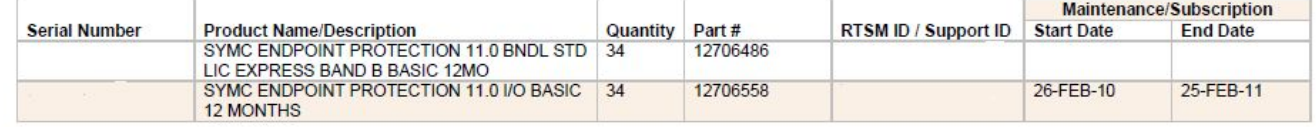

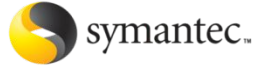

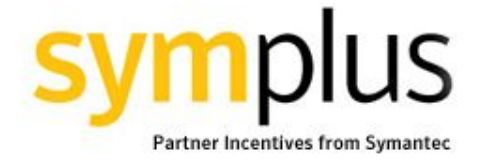

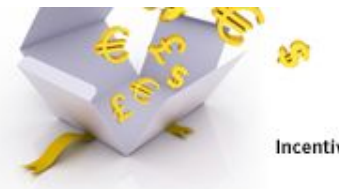

Incentives as good as our software

#### Домашняя страница

Вознаграждения

Учетная запись SymPlus

Сообщество SymPlus

**Центр ресурсов Symplus** 

**Reporting** 

С Нами Связаться

Выйти

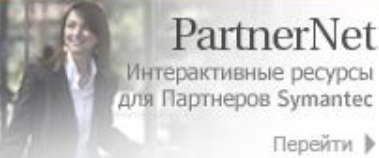

#### plicity

Все, что вам необходимо для успешного сотрудничества c Symantec Перейти ▶

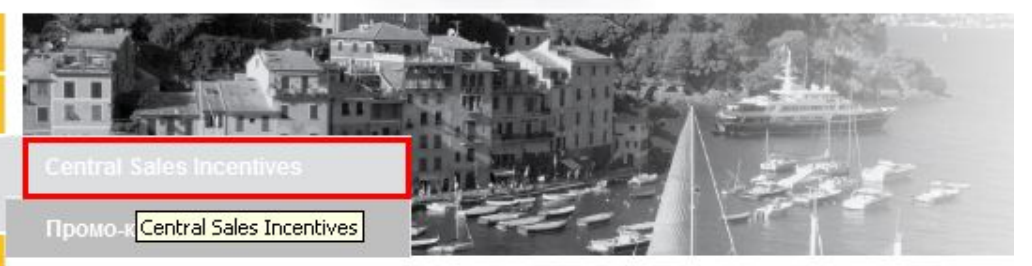

#### Подать заявку на вознаграждение

ᢙ

Введите номера заказа на покупку.

Заявка на рибейт рассматривает ся в течение 10 рабочих дней

Номера заказов на покупку должны состоять не менее чем из восьми СИМВОЛОВ.

#### 2

Введите общее количество проданных единиц для своей заявки и нажмите кнопку «РАССЧИТАТЬ».

Узлы

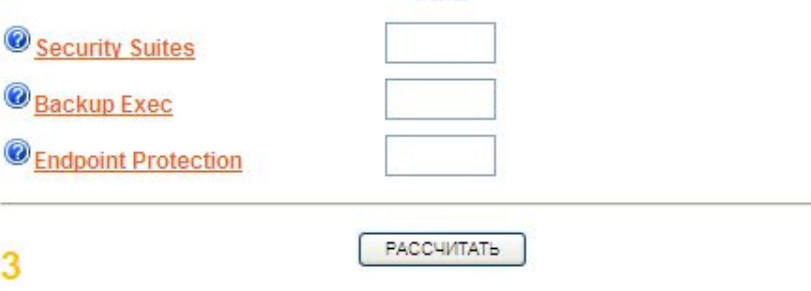

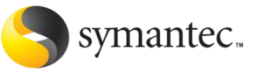

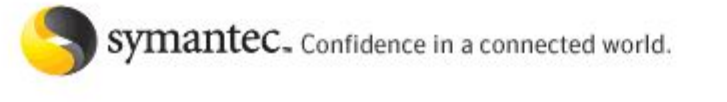

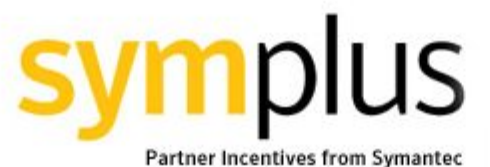

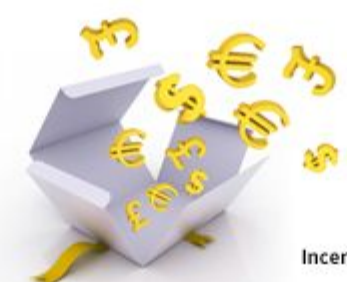

Incentives as good as our software

### **HOME INCENTIVES SUBMIT A DEAL SYMPLUS ACCOUNTS SYMPLUS COMMUNITY SYMPLUS RESOURCE CENTRE LOGOUT**

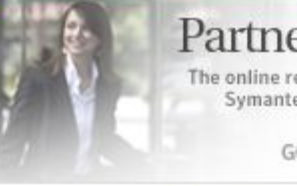

PartnerNet The online resource for **Symantec Partners** GO NOW P

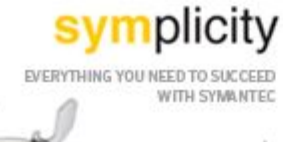

GO NOW  $\blacktriangleright$ 

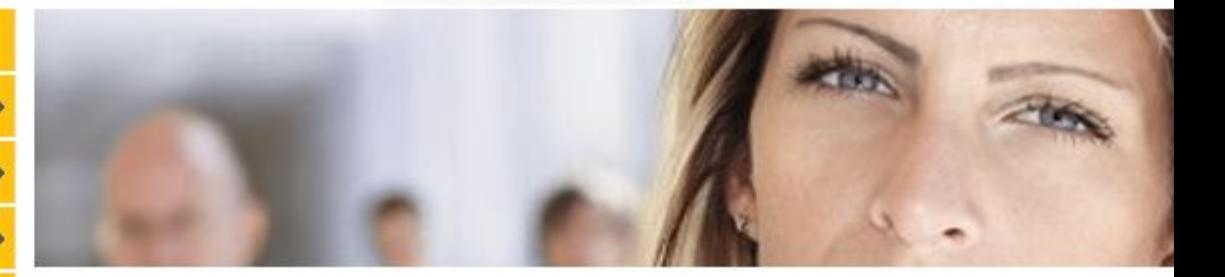

#### **Deal Status**

Approved claims

Back to the Deal Status Menu

Total value of approved claims : 999 Symplus Points

Claim Date Jan 19 2010

Nodes sold 45 Incentive Back Up Exec

Symplus Points 450.00

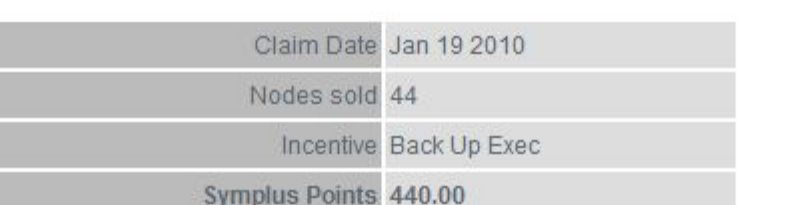

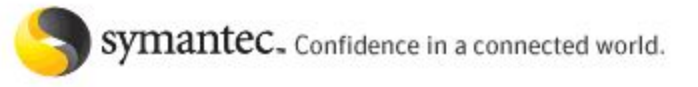

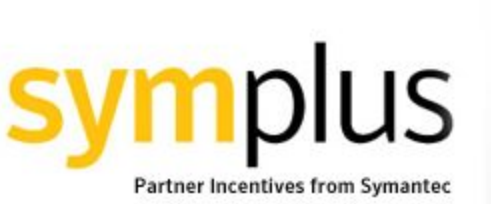

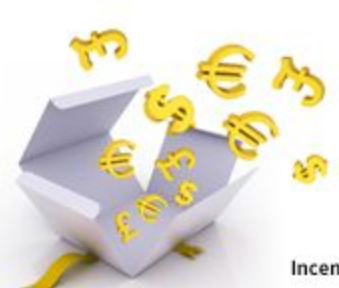

Incentives as good as our software

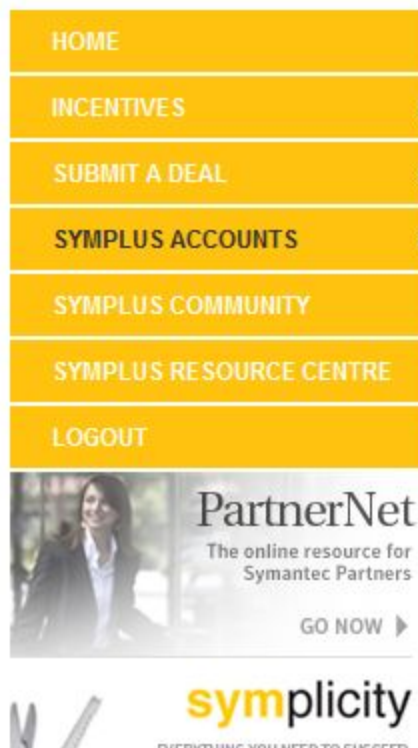

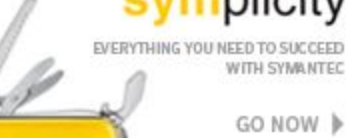

:y

WITH SYMANTEC

GO NOW P

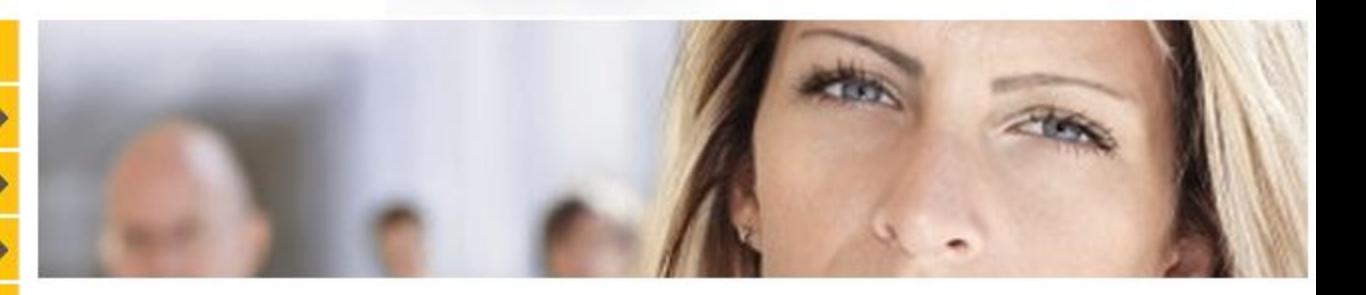

€

795.00

 $>$ 

Redeem

### **Symplus Points Account**

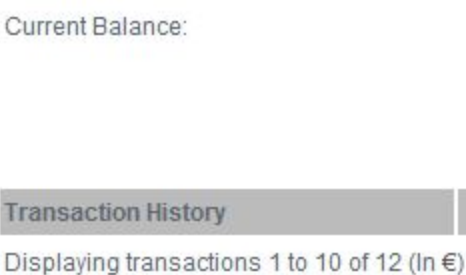

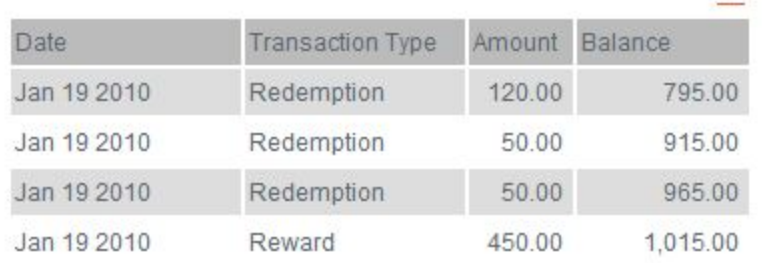

Your current tier is:

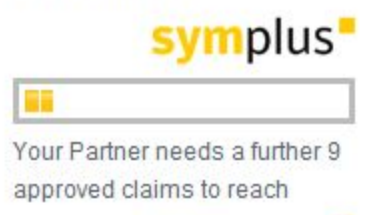

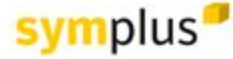

Обратите вн чтобы переве заработанные деньги на кар необходимо н странице наж

### **Использование карты**

- 1. Выпускаются e-money prepaid MasterCard (Clydesdale Bank PLC, Scotland)
- 2. Максимально возможная сумма, которая может храниться на карте Symplus – 25 000 евро
- 3. Карта выпускается после того, как Вы набрали 25 очков и высылается почтой на Ваш почтовый адрес
- 4. Карта высылается только тем, чьи профили заполнены ЛАТИНСКИМИ БУКВАМИ. Если при регистрации вы вводили информацию на русском, вам необходимо на сайт Symplus -> Учетная запись Symplus -> Личный профиль -> Personal Information и заполнить поля латинскими буквами
- 5. Срок доставки карты до 8 недель после выпуска. Карта высылается почтой заказным письмом
- 6. Если Вы тратите деньги с карты, количество Ваших очков в программе/на сайте не уменьшается
- 7. С помощью данной карты Вы сможете совершать покупки в on-line или в обычном магазине, а также в любом другом месте, где принимают к оплате MasterCard (снятие денег в банкомате невозможно)
- 8. Лицо, на имя которого выпущена карта, принимает на себя обязанности по выплате налогов с полученного дохода.

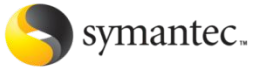

### **Часто задаваемые вопросы**

1) **Вопрос**: Я набрал в программе 25 очков, но карта не приходит. В чем может быть причина?

**Ответ**: Возможно вы не указали свой персональный ИНН при регистрации. Необходимо зайти в личный кабинет на стайте Symplus в персона́льный раздел: <u>https://www.symplus-emea.com/rewards/profile.php </u>и указать в поле NI / SSN number Ваш ИНН. После этого для Вас будет выпушена карта и выслана на указанный в профайле адрес

Также необходимо <u>убедиться, что</u> ваши персональные данные (имя, фамилия, название компании, адрес) введены в профиле ЛАТИНСКИМИ буквами. Карта не будет выпущена (система не сможет принять такие данные для выпуска и отсылки карты), если вы внесли информацию по-русски

2) **Вопрос**: Как списать заработанные баллы на карточку

**Ответ**: на страничке https://www.symplus-emea.com/rewards/mcAccount.php

3) **Вопрос**: Как активировать полученную карту ?

**Ответ**: Необходимо проделать следующие действия:

- **• MasterCard Activation Process**
- Позвонить: +44 333 9000 247 (автоответчик на английском)
- Выбрать Вариант 2 (набрать 2)
- Ввести номер карты и нажать #
- Ввести Activation Code и нажать #
- Ввести 8 цифр вашей даты рождения (01/05/1967) и нажать #
- После этого вам будет выдан Ваш 4-хзначный ПИН номер, который следует сохранить.

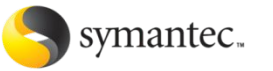

### **Часто задаваемые вопросы**

4) **Вопрос**: Мне отправили карту и предоставили номер для отслеживания отправки (например, RJ123456789GB. На каком сайте я могу просмотреть информацию о местонахождении отправки?

**Ответ**: http://www.edost.ru/tracking.php

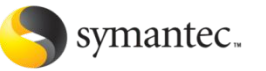

### **Где можно получить более подробную информацию?**

**На веб-сайте программы Symplus по адресу www.symplus-emea.com представлена следующая информация :**

**Вопросы и ответы**

**Информация о программе**

**Полезные ссылки**

**Контактная информация**

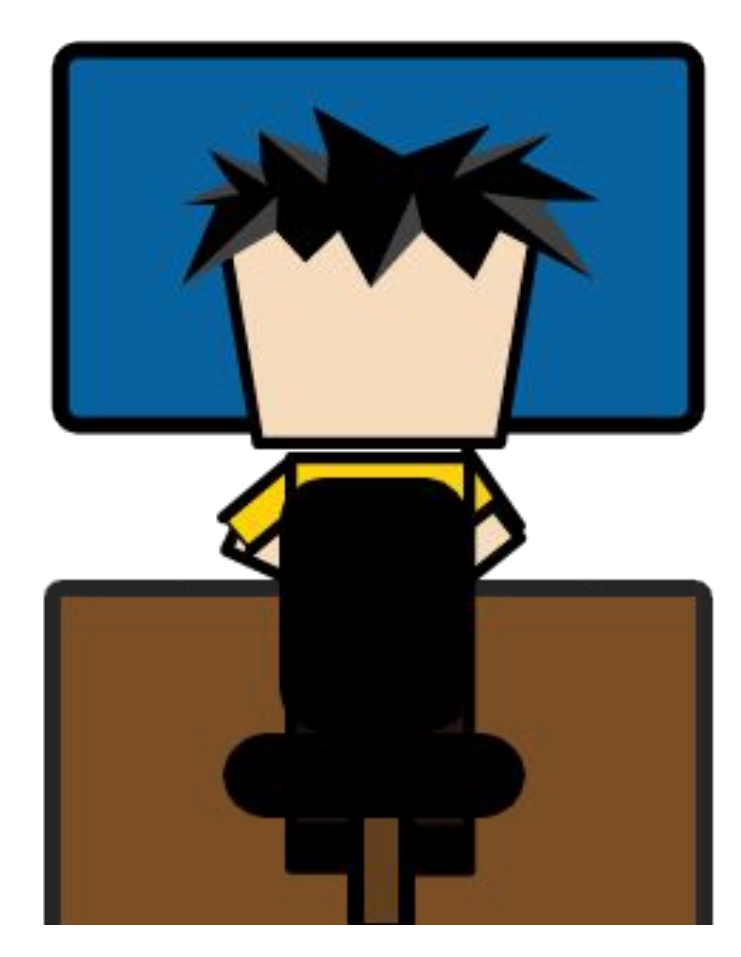

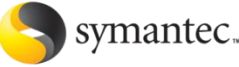

### **Контактная информация**

Если у вас есть вопросы общего характера о программе Symplus, пишите нам по адресу support@symplus-emea.com - на английском

partnerru@symantec.com - на русском

Если у вас есть вопросы общего характера о существующей дебетовой карточке Symplus Prepaid MasterCard®, пишите нам (на английском) по адресу customerservices@symplus-emea.com

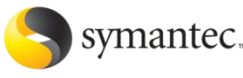

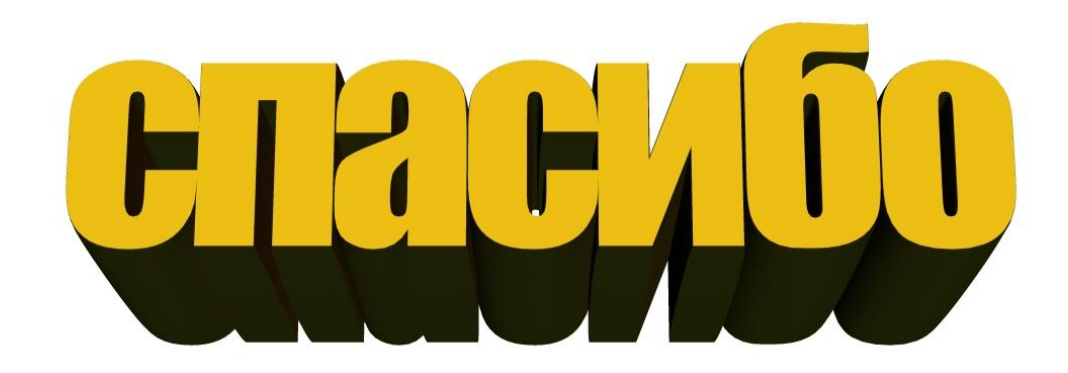

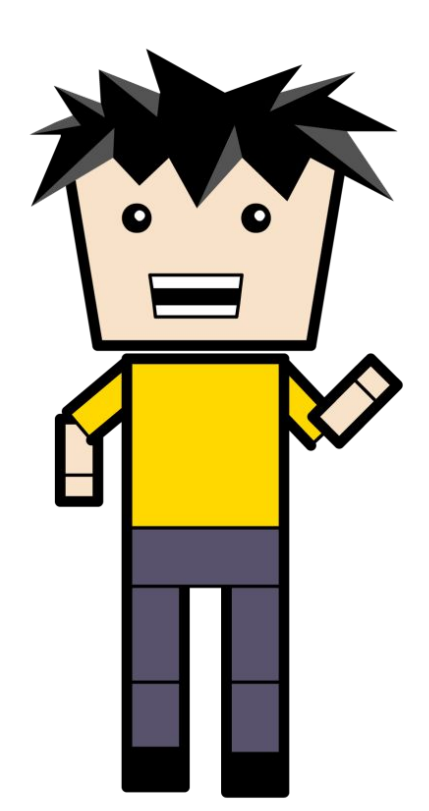

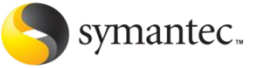